## **Inhaltsübersicht**

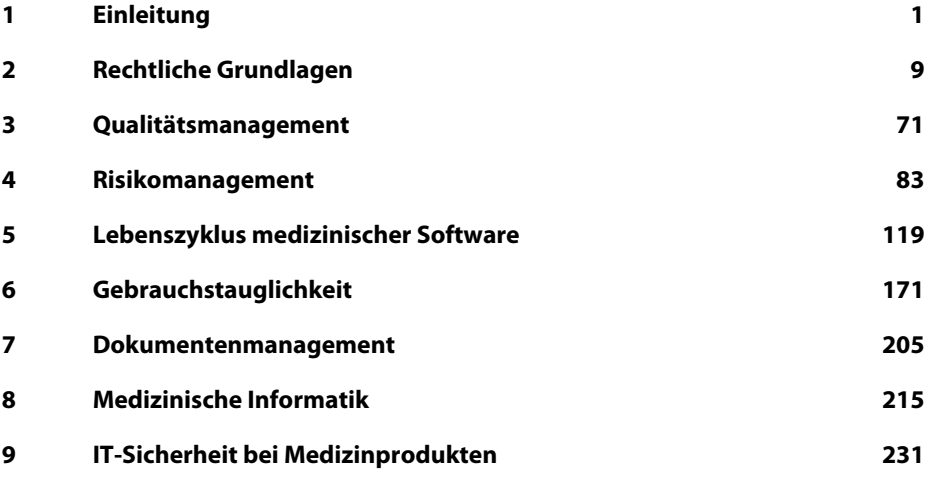

## **Anhang**

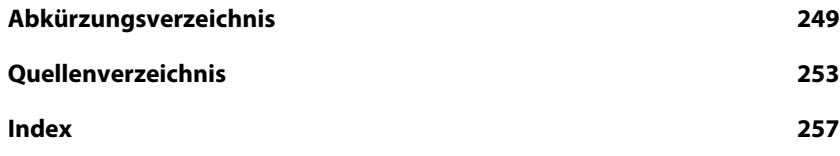

## **Inhaltsverzeichnis**

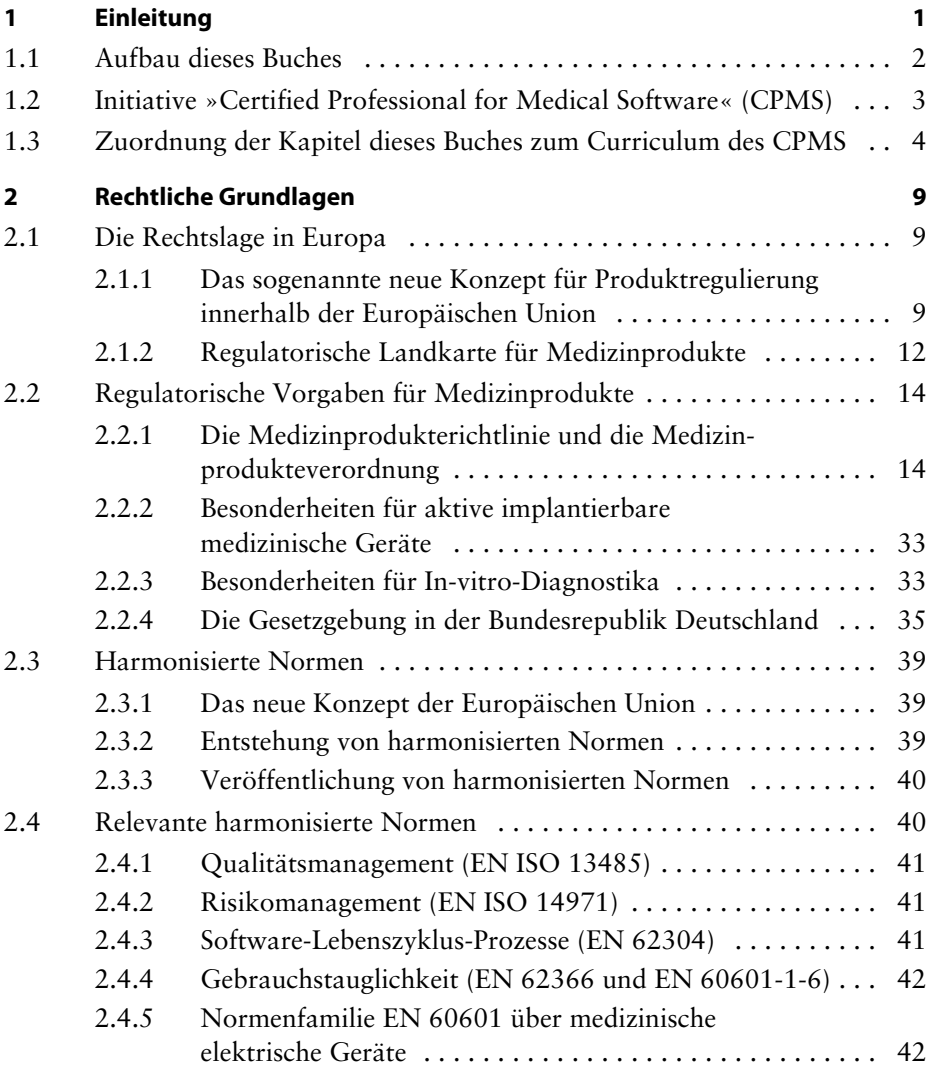

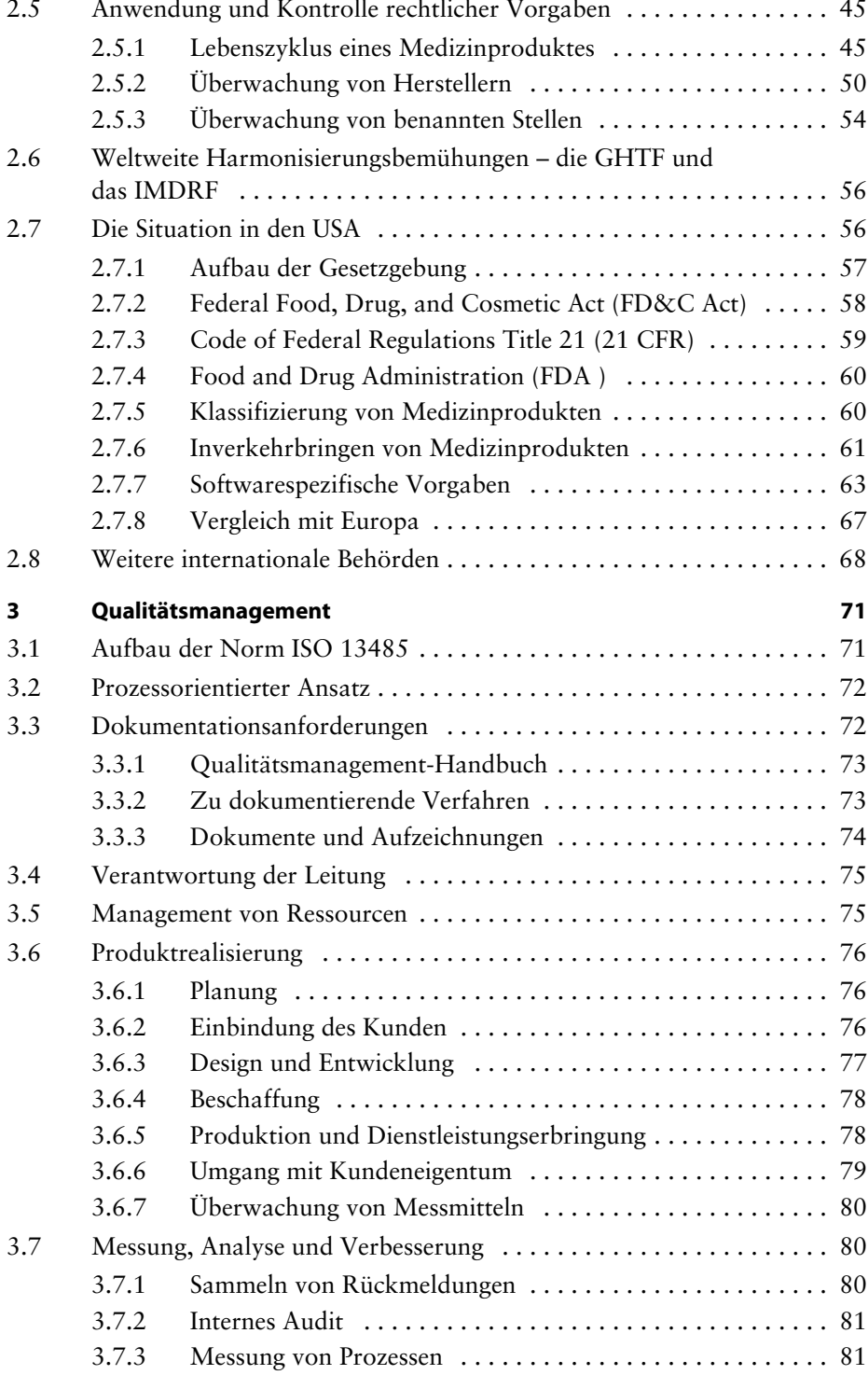

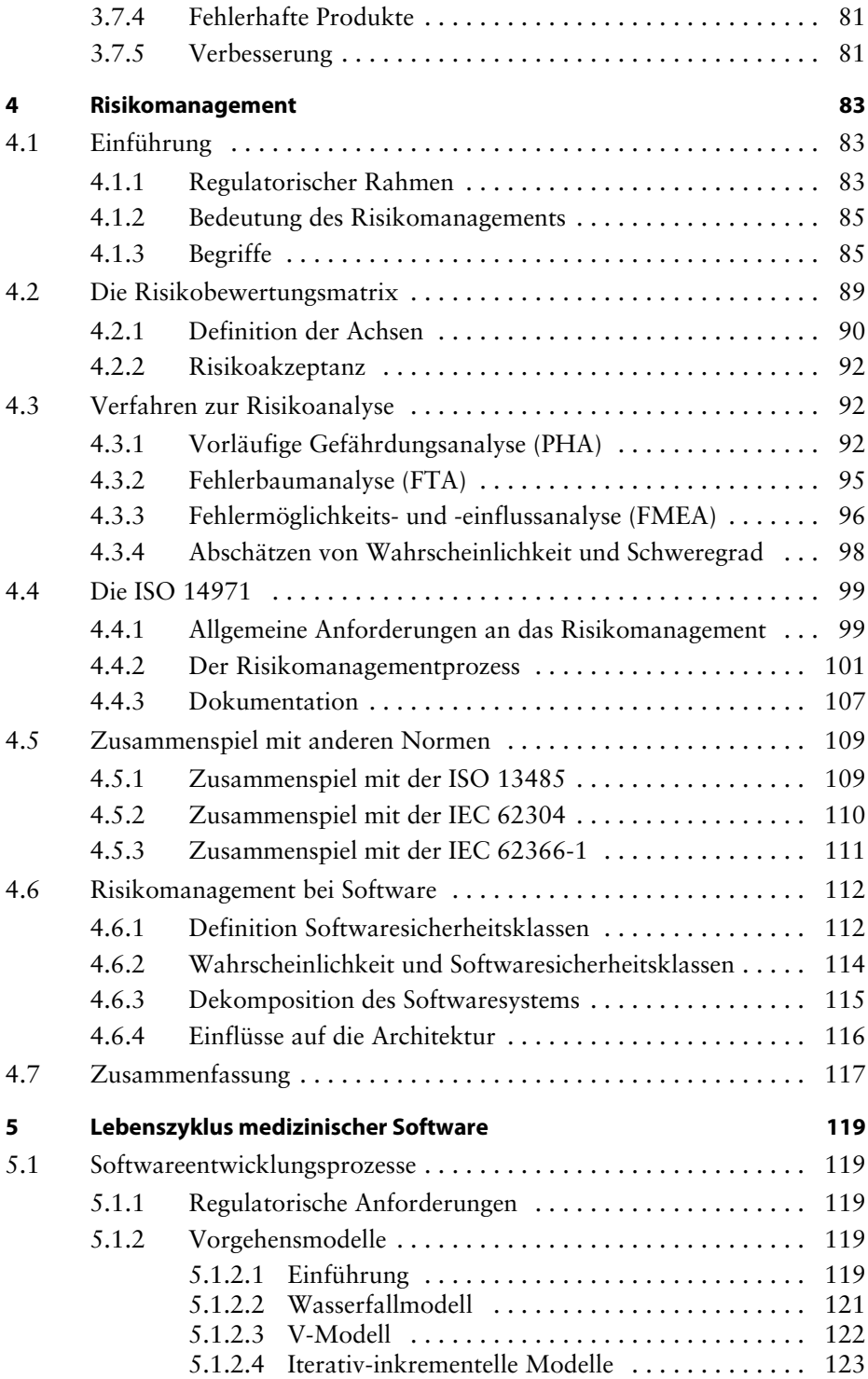

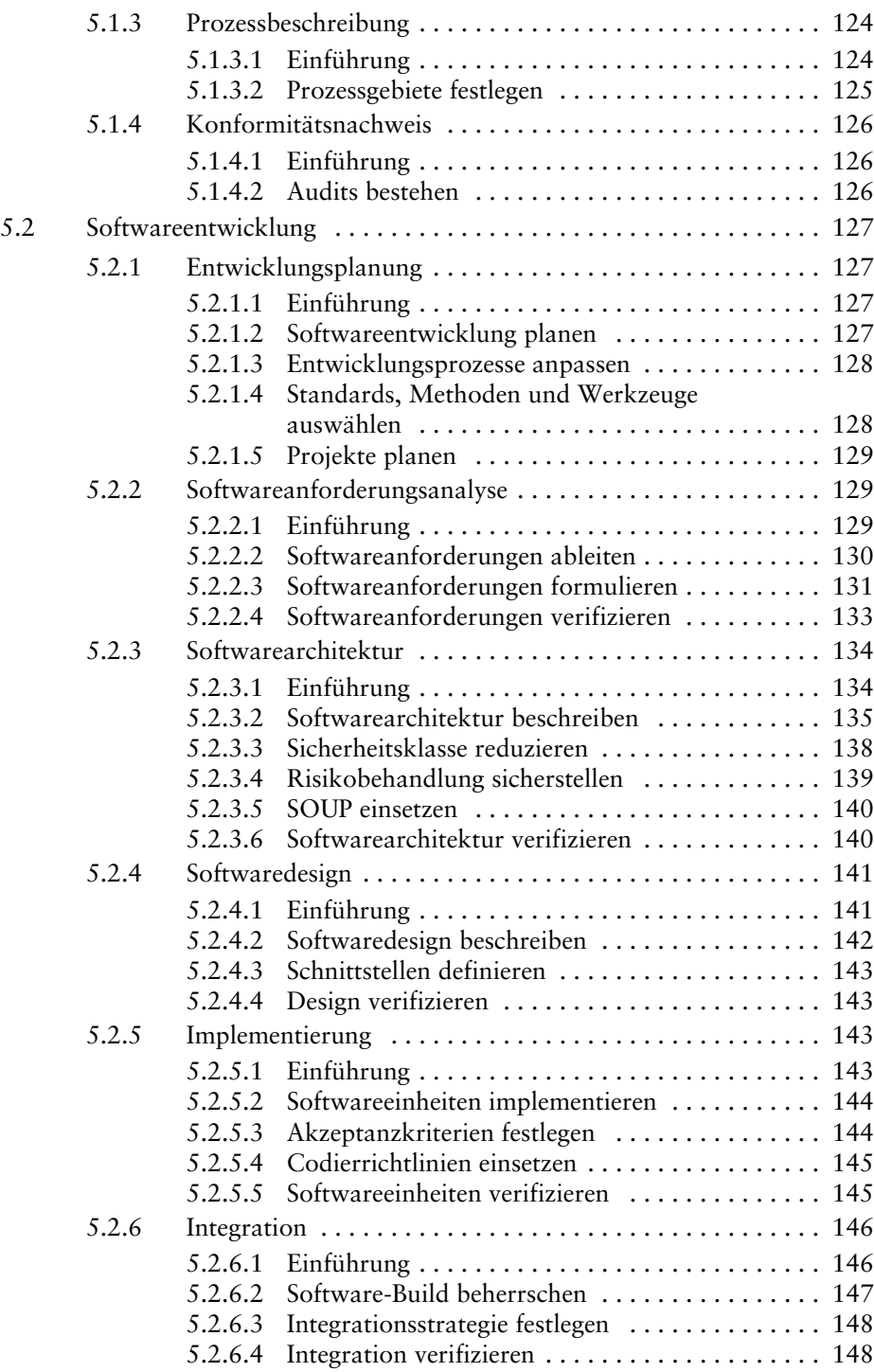

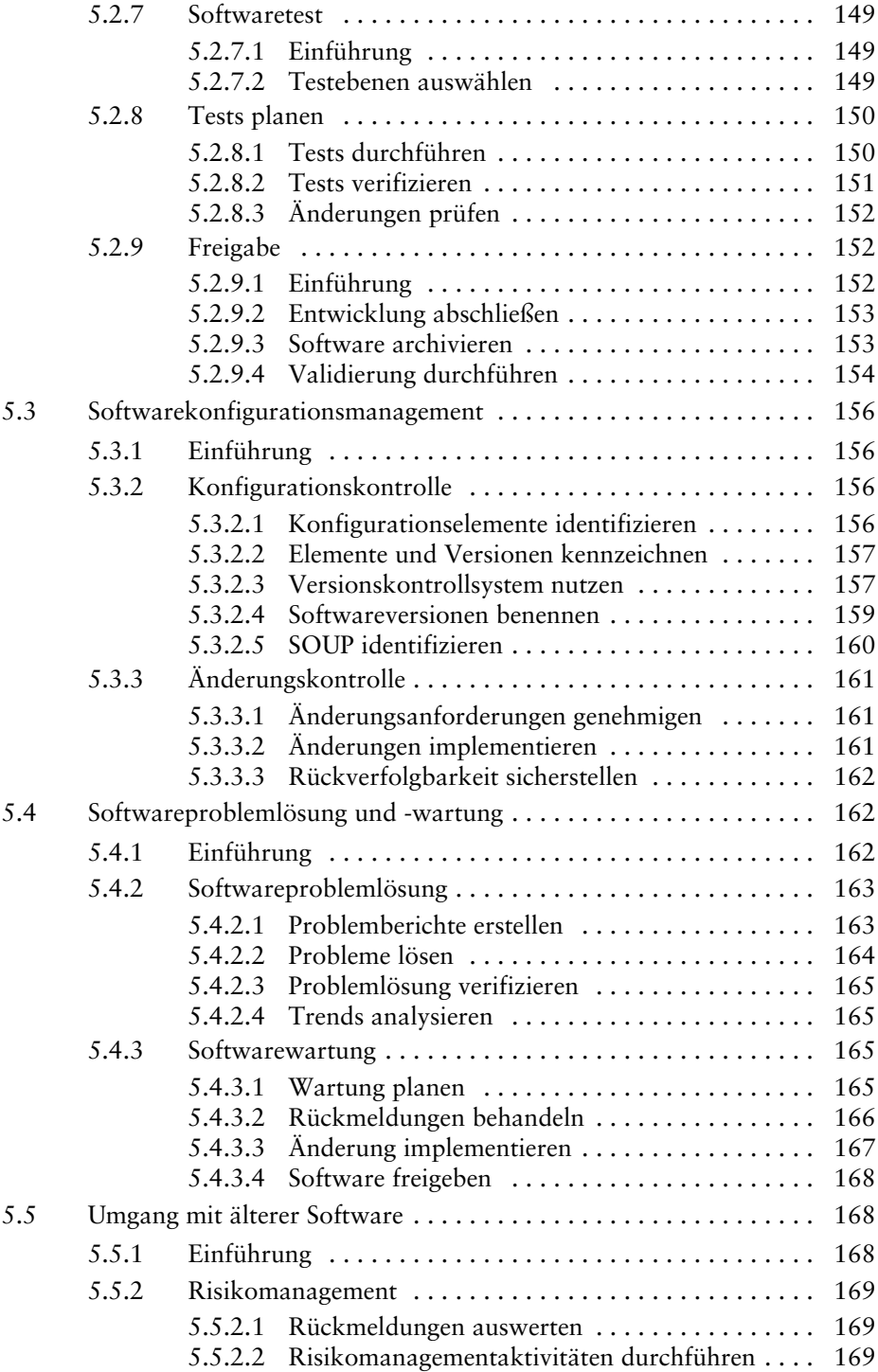

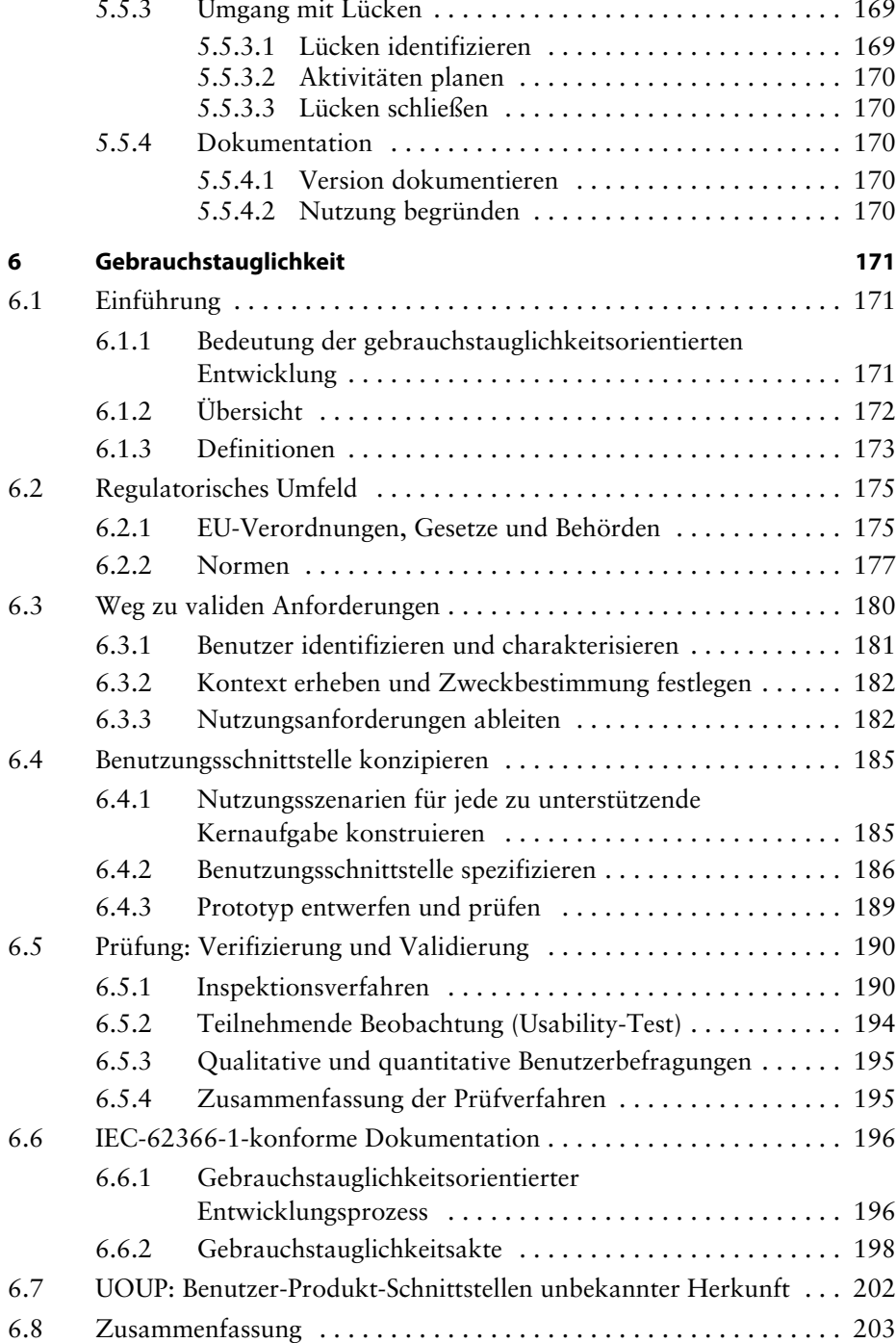

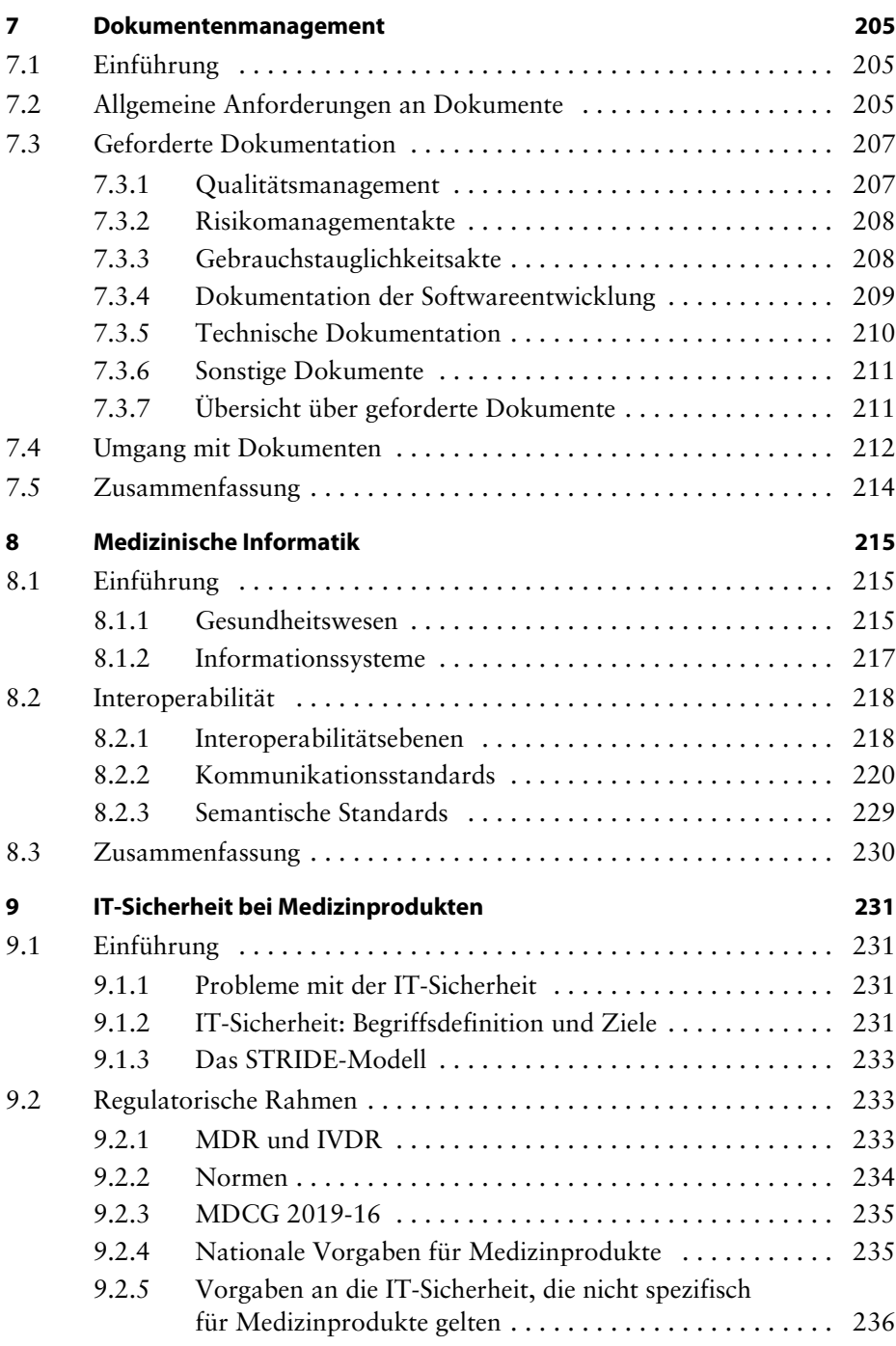

÷.

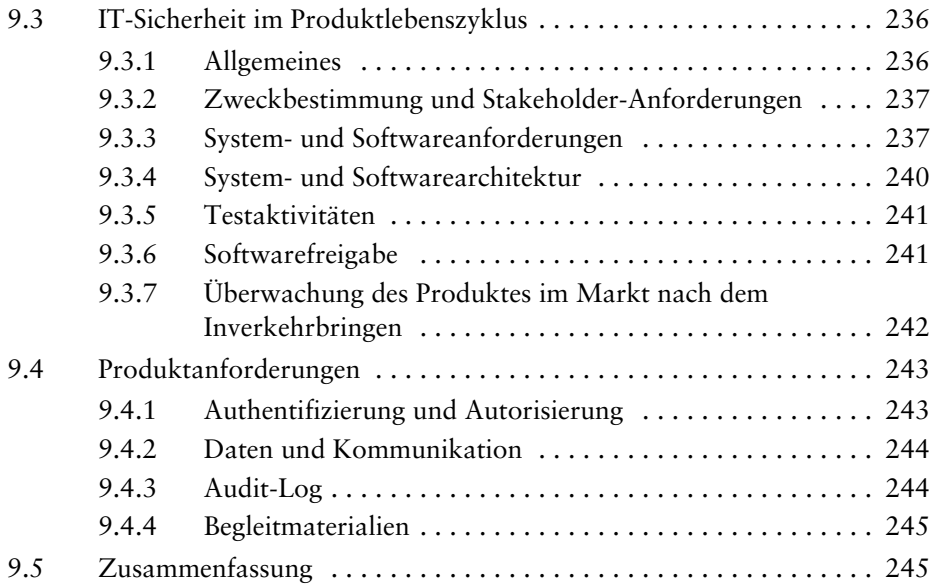

## **Anhang**

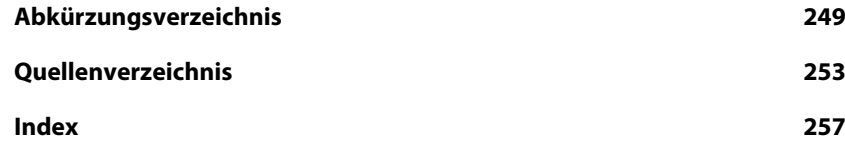